## **Syllabus Math 112 (CRN# 3244) LA Valley College**

COURSE Pre-algebra (Math 112) Class meets: M from 6:50-10:00pm in EST 105 Section#:3244

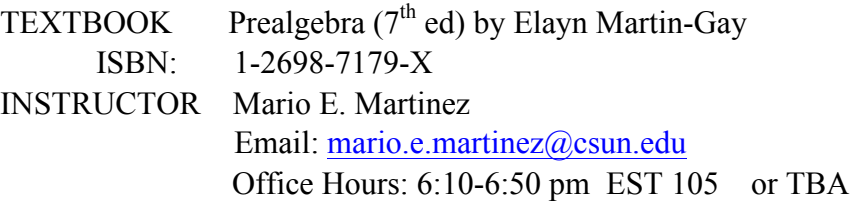

#### **COURSE**

DESCRIPTION Pre-algebra covers: Sets, Integers. Definition, number line. Fundamental operations and order of operations. Algebraic expressions. Evaluating algebraic expressions. Distributive property. Combining like terms. Solving equations: Addition and multiplication property of equations. Translations to mathematical expressions. Word problems (including geometric formulas). Algebraic expressions involving fractions: simplifying, operations. Equations with decimals. Word problems. Ratios and proportions. Applications, including problems with similar triangles. Percents, applications. Mean, media, mode, bar graph and line graph.

## **COURSE**

OBJECTIVE This course will provide the students with a solid basic algebra background. At the end of the course, students will be prepared for the next beginning algebra course. Precisely, upon successful completion of this course, the student will be able to: 1. Perform operations on integers, decimals, and fractions. 2. Evaluate numeric expressions with multiple operations using the order of operations. 3. Solve simple algebraic equations and simplify basic algebraic expressions that include fractions, decimals, and integers. 4. Solve applied problems using ratios, proportions, and percents.

# COURSE LEVEL STUDENT LEARNING OUTCOME

1. The students will be able to perform arithmetic operations on signed numbers 2. The student will be able to think analytically at a level appropriate to pre-algebra.

SPECIAL SERVICES 1. "Students with disabilities who need accommodations are encouraged to contact the instructor. Special Services is available to facilitate the reasonable accommodation process. "

# CLASS

ETIQUETTE Eating in the classroom in not permitted. If you bring food to class, I will ask you to put it away. Behavior which is distracting to me or to your classmates( this includes lengthy talking and playing portable CD or tape players) is highly discouraged and will be brought to your attention. In order to minimize class disruptions, you are asked not to leave the classroom for the day before the end of class unless you notify me before class or leave me a note as you leave; otherwise it would be considered rude behavior and will not be tolerated. If you leave class early, you will be marked absent for the day, may be dropped from the class and may be reported to the student's dean. Feel free to use the restroom at any time but please, do it quietly and avoid distractions . You do not have to ask permission. Please turn off all your cell phones during class.

STRICT POLICY ON CELL PHONES AND ELECTRONIC DEVICES: There will be a "zero" tolerance on the use of cell phones, computers or any kind of electronic devices during class time. Cell phones must be in silence and out of sight. If you get caught texting or looking at your cell phone during class time, you will be asked to leave the classroom for the day. may lose participation points and may be reported to the dean of students.

SPRICT POLICY ON CLASS ATTENDANCE: If you are absent two or more times during the semester, you **may** be dropped from the class. The only exceptions would be health or religious reasons. During those circumstances, proof will be required with no exception. You are also expected to show up on time, 2 tardiness will be equivalent to an absent. Attendance will be taken every day.

ONLINE QUIZZES: There will be an online chapter quiz at the end of every chapter covered in class. MyMathLab Program is required to take those online quizzes. Pay close attention to the due dates.

CHEATING academic dishonesty is considered a serious matter. It will be dealt with very seriously. Students caught cheating on tests will receive an "F" on the test. A second infraction will justify a second "F" and so on. Academic dishonesty is unethical and not worth it. It will ruin your student record.

## EXTRA

CREDIT No extra credit work is available. Simply do all the work that is required from the very beginning of the class. Occasionally, I may put a bonus problem on the test.

## **COURSE**

REQUIREMENTS Students should preview all new topics before they are presented in class. Students are expected to attend on time all class periods and complete homework assignments by the time class meets the following day. In addition, **You will use MyMathLab Program to do math online**. This online component will consist of a series of online chapter quizzes and sections problems. **You must use MyMathLab student access code packaged with your new textbook and the course id: martinez60248. You must go to the website:** www.pearsonmylab.com **and register. Look at the last page of the syllabus for instructions on how to register**. Online homework and online quizzes will be an important component of your final grade; no late homework will be accepted and no deadline for quizzes will be extended. It is vital to your success in the class that you do all homework assigned every day. It is very difficult to pass the exam if you have not completed all of the homework problems before taking the exam. **No make up tests will be allowed –ever! If** you miss a test, I will replace it with your scored on the final. Class participation is encouraged and your name may be called during class by your instructor to facilitate the next step in the solution process. You must participate in groups if requested by your instructor. Free math tutoring is available in the Math Tutoring Lab in the library. Please, plan to devote some time to this class and let me know if you are having problems understanding material presented in class.

**IMPORTANT: If you rather not to use MyMathLab, then you will be required to do every even number at the end of each covered section and you will have to come during my office hours to make up the online missed quizzes . See me after class if you need additional information.**

GRADING The course grade will be determined as follows: Tests 55%, homework 15%, quizzes 10% and Final Exam 25% (Final exam is cumulative). Overall averages will determine final grades as follows: A=90-100, B=80-89, C=70-79, D=60-69, F=Bellow 50%.

## IMPORTANT DATES:

- 1. 2/19 : Last day to add the class
- 2. 2/21: Deadline to drop classes without a "W": By internet!
- 3. 5/8: Deadline to drop with a "W"

# **Tentative Class Schedule : Spring 2016.**

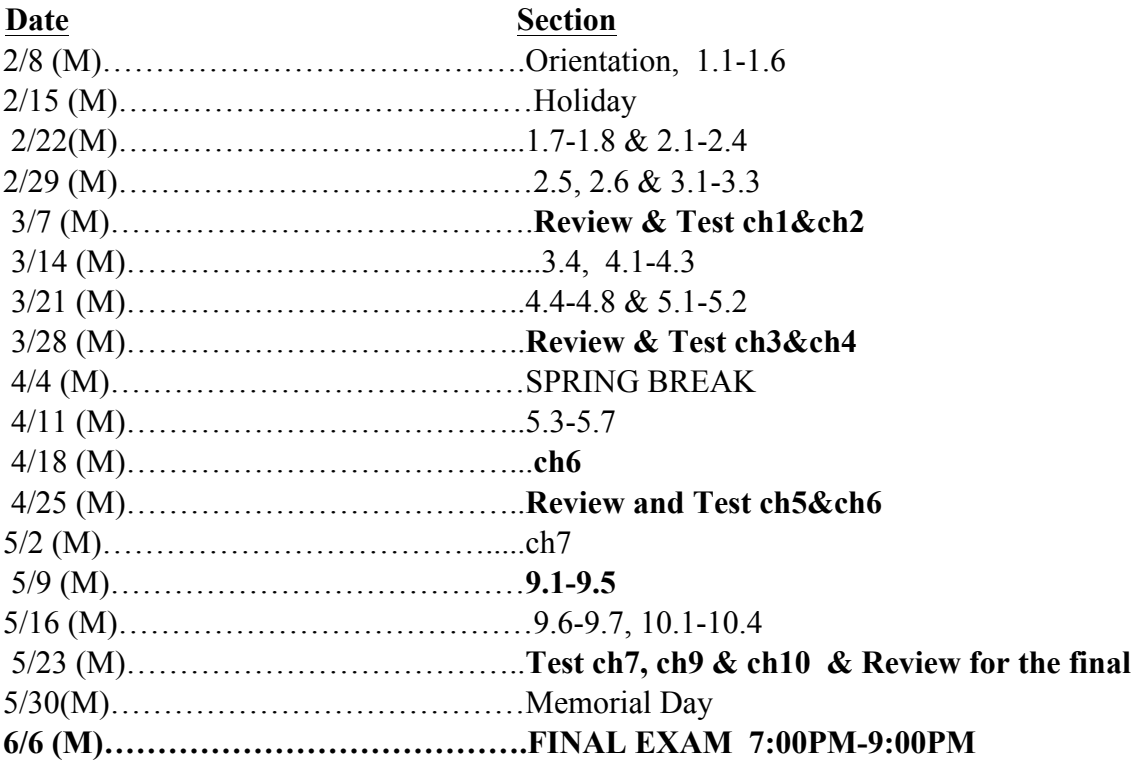

#### MyMathLab

#### **Welcome Students!**

*MyMathLab* is an interactive website where you can:

- Self-test & work through practice exercises with step-by-step help to improve your math skills.
- Study more efficiently with a personalized study plan and exercises that match your book.
- Get help when YOU need it. MyMathLab includes multimedia learning aids, videos, animations, and live tutorial help.

#### **Before You Begin:**

To register for MyMathLab, you need:

- þ **A MyMathLab student access code** (packaged with your new text, standalone at your bookstore, or available for purchase with a major credit card at www.pearsonmylab.com)
- þ **Your instructors' Course ID: martinez60248**
- þ **A valid email address**

#### **Student Registration:**

- Enter www.pearsonmylab.com in your web browser.
- Under Register, click **Student**.
- Enter your **Course ID** exactly as provided by your instructor and click **Continue.** *Your course information appears on the next page. If it does not look correct, contact your instructor to verify the Course ID.*
- Sign in or follow the instructions to create an account. Use an email address that you check and, if possible, use that same email address for your username. Read and accept the License Agreement and Privacy Policy**.**
- Click **Access Code**. Enter your **Access Code** in the boxes and click **Next**. *If you do not have an access code and want to pay by credit card or PayPal, select the access level you want and follow the instructions. You can also get temporary access without payment for 17 days..*

Once your registration is complete, a **Confirmation** page appears. You will also receive this information by email. Make sure you print the Confirmation page as your receipt. Remember to **write down your username and password**. You are now ready to access your resources!

#### **Signing In:**

- Go to www.pearsonmylab.com and click **Sign in**.
- Enter your **username** and **password** and click **Sign In**.
- On the left, click the name of your course.

The first time you enter your course from your own computer and anytime you use a new computer, click the **Installation Wizard** or **Browser Check** on the Announcements page. After completing the installation process and closing the wizard, you will be on your course home page and ready to explore your MyMathLab resources!

**Need help?** Contact Product Support at **http://www.mymathlab.com/student-support** for live CHAT, email, or phone support.